## Autodesk autocad for student beginners version 2010

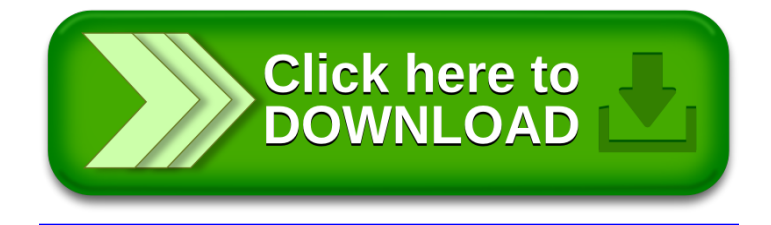